## **Муниципальное бюджетное учреждение дополнительного образования «Центр информационных технологий»**

# **ПРИНЯТО**

Педагогическим советом МБУ ДО «ЦИТ» (протокол от 30.08.2023 № 1)

с учётом мнения Совета родителей (протокол от 31.08.2023 № 1)

# **УТВЕРЖДЕНО**

приказом МБУ ДО «ЦИТ» от 31.08.2023 № 67

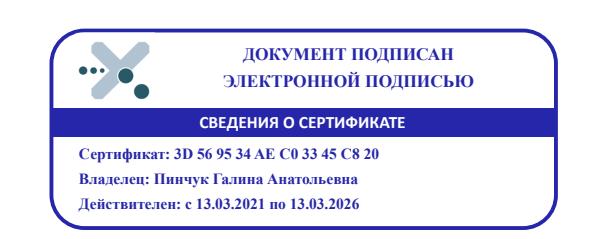

# **Дополнительная общеразвивающая программа** *«Мастер презентаций»*

Направленность – *социально - гуманитарная* Возраст обучающихся – *9-11 лет* Срок реализации -*1 год* Количество часов в год - *36ч*

(новая редакция от 30.08.2023)

Составители (разработчики) программы:

педагог дополнительного образования *Барбун Ольга Викторовна* методист *Яковлева Наталия Николаевна*

# *Данная программа разработана в соответствии:*

- с требованиями Федерального закона от 29.12.2012 № 273-ФЗ «Об образовании в Российской Федерации»;

-с Концепцией развития дополнительного образования детей до 2030 года года.(утверждена распоряжением Правительства РФ 31 марта 2022 года N 678-р);

- СанПиН 2.4.4.3648-20 «Санитарно-эпидемиологические требования к организациям воспитания и обучения, отдыха и оздоровления детей и молодежи» (утв. Постановлением главного государственного санитарного врача РФ от 28.09.2020 № 28);

-с Порядком организации и осуществления образовательной деятельности по дополнительным общеобразовательным программам (утвержден Приказом Министерства просвещения Российской Федерации от 27.07.2022 г. N 629).

#### *Направленность* Социально-гуманитарная *Новизна* Интерес к изучению новых технологий у подрастающего поколения появляется в настоящее время уже в раннем школьном возрасте. Поэтому сегодня, система дополнительного образования должна решать новую проблему - подготовить подрастающее поколение к жизни, творческой и будущей профессиональной деятельности в высокоразвитом информационном обществе. Для этого была разработана данная общеразвивающая программа, которая приобщает ребенка к активной информационной деятельности на основе использования компьютерной техники. Сформированные в результате обучения по программе знания и умения определяют дальнейшую информационную активность ребенка. Программа «Мастер презентаций» основана на комплексном подходе к подготовке обучающихся «новой формации», умеющего жить в современных социально-экономических условиях: компетентного, мобильного, с высокой степенью информационно - коммуникативной компетенции. *Актуальность программы*  Трудно даже представить в наше время демонстрацию чего-либо или обучение без мультимедийного сопровождения — презентации. Везде в наши дни используются компьютерные технологии, в том числе и в учебном процессе. И это не случайно — ведь известно, что человек способен усваивать примерно 20% услышанного материала, 30% того, что увидел. Вполне закономерно человек способен запомнить более 50% одновременно увиденного и услышанного. Таким образом актуальность программы становится необходимостью, продиктованной временем. Обучение по программе «Мастер презентаций» подготовит сознание обучающихся к системно - информационному восприятию мира, заложит основы к продолжению образования и стремление к самообразованию, обеспечив в дальнейшем социальную адаптацию и личностную самореализацию. Характер образовательного процесса при реализации программы направлен на выявление, развитие и поддержку одарённых детей, а также их самореализацию. Достижения обучающихся, проявляющих выдающиеся способности в рамках реализации программы, фиксируются в индивидуальной карте одарённого ребёнка (Приложение 1), которая отображает его актуальный уровень развития.

#### *Пояснительная записка*

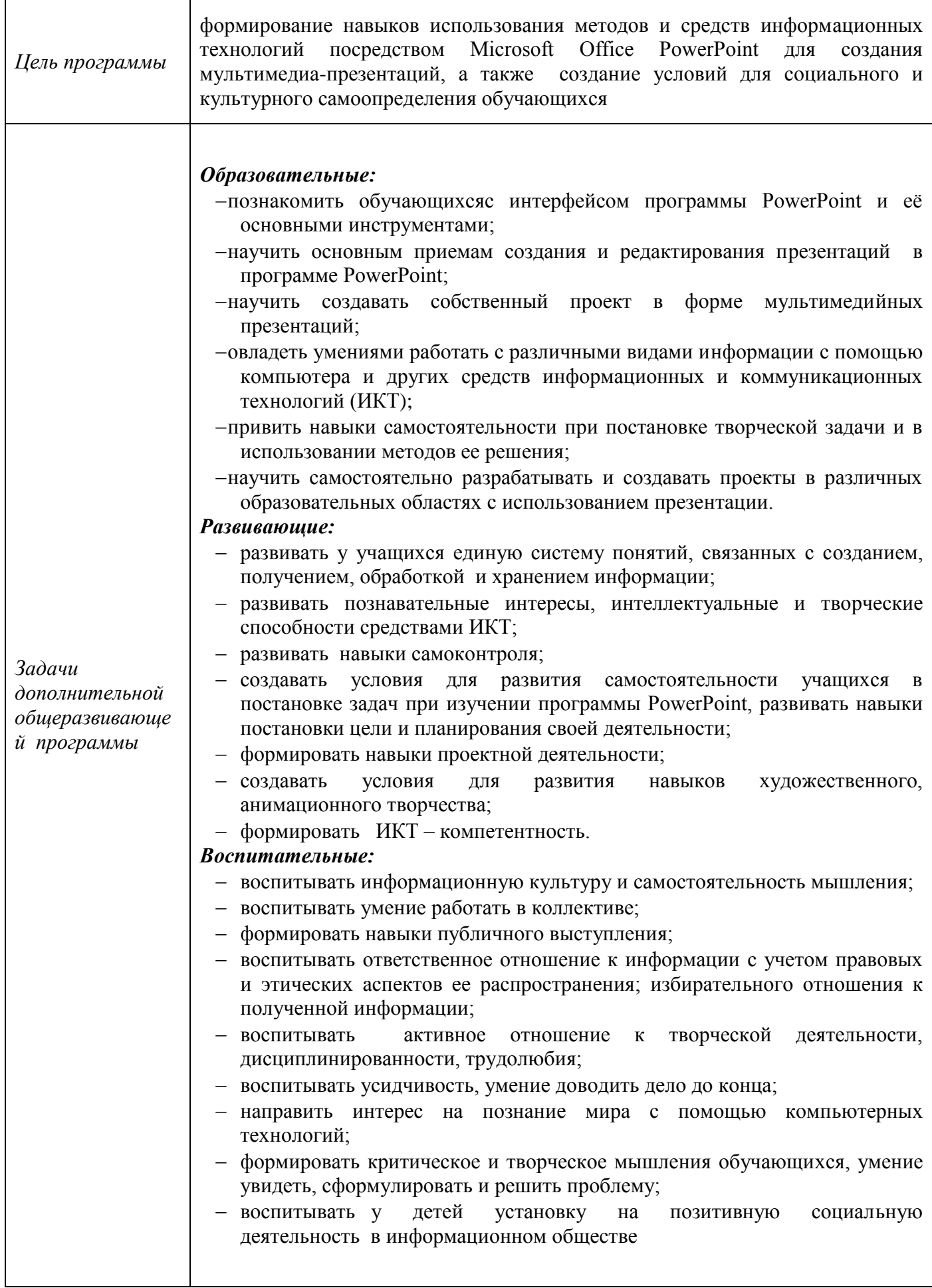

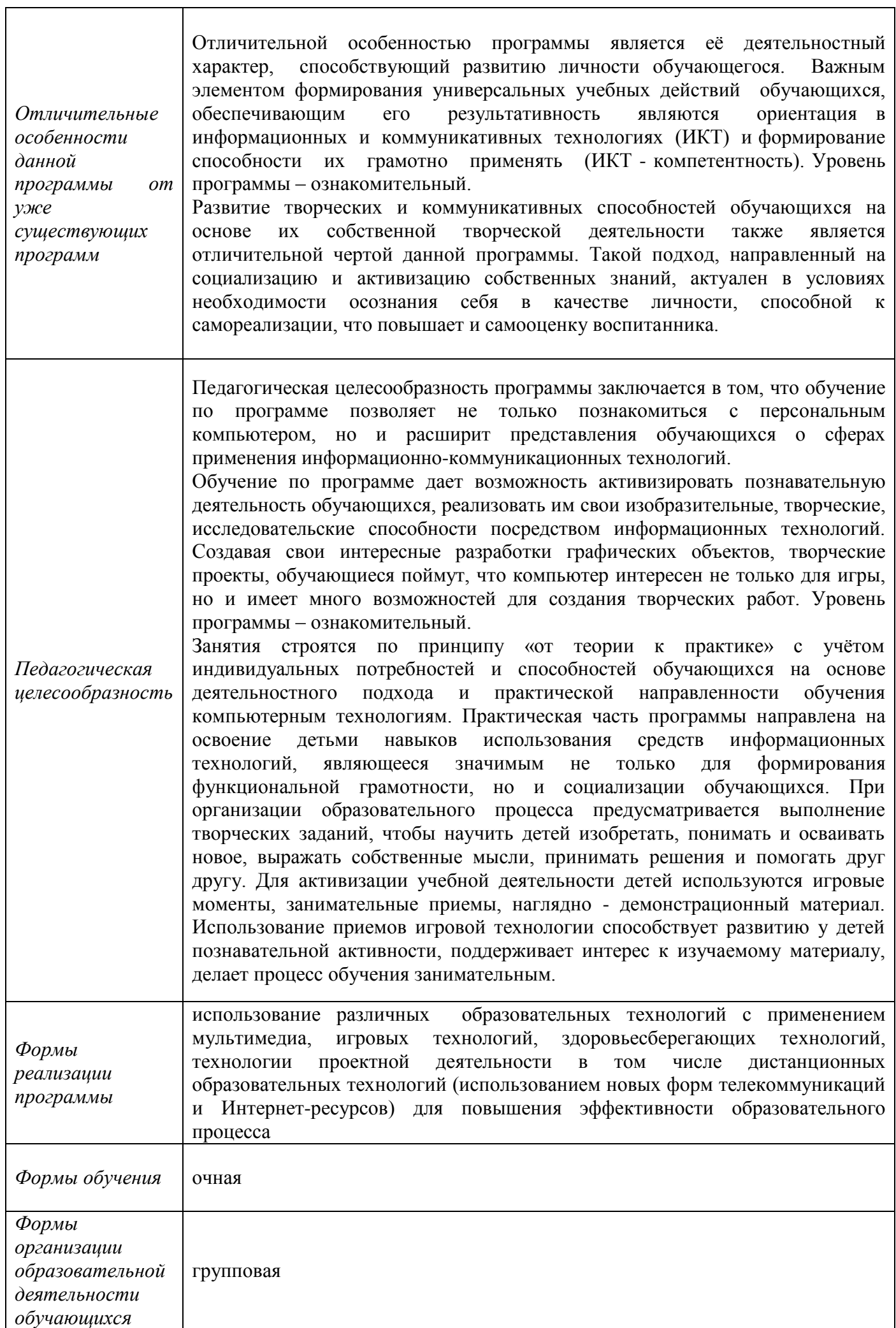

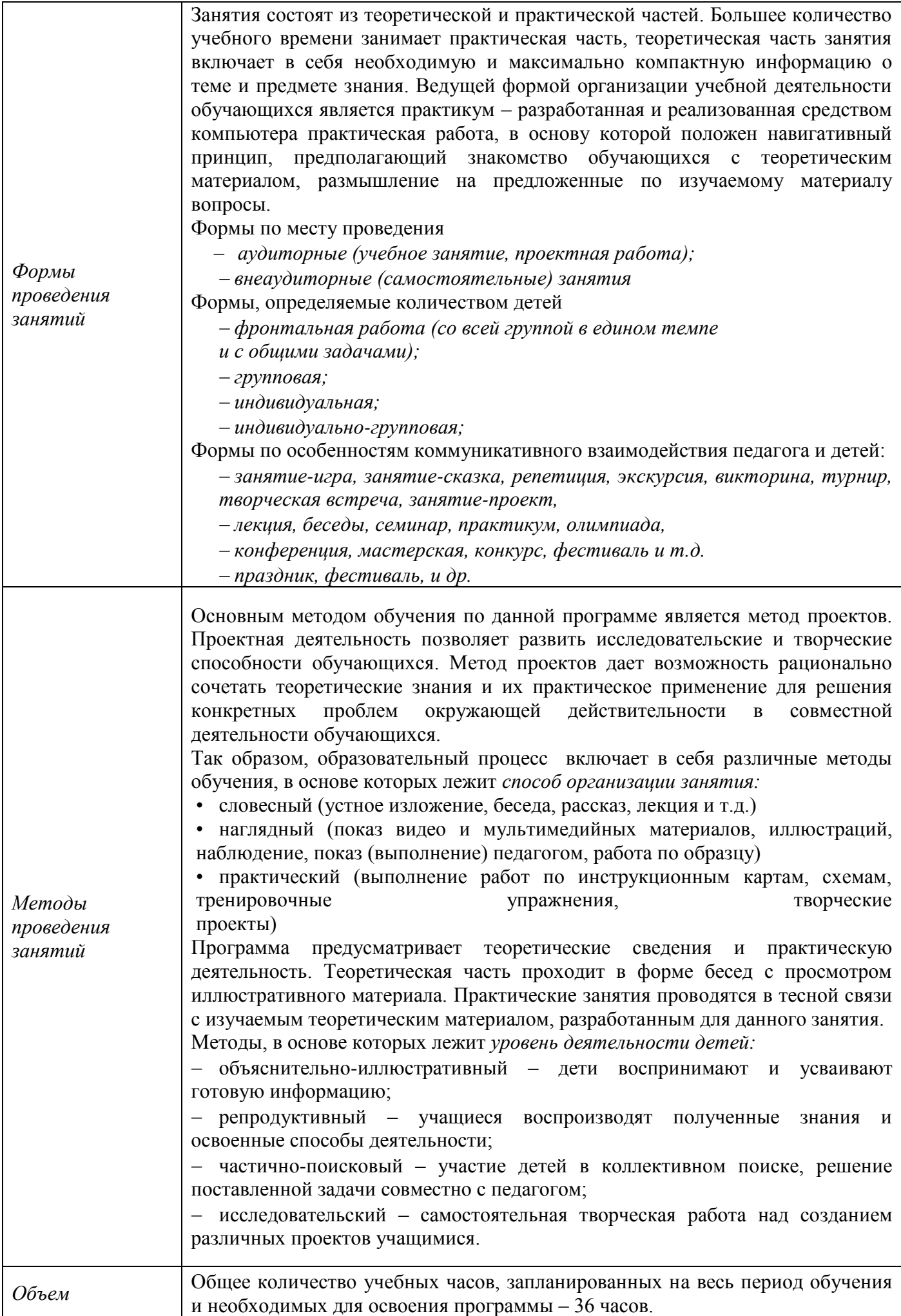

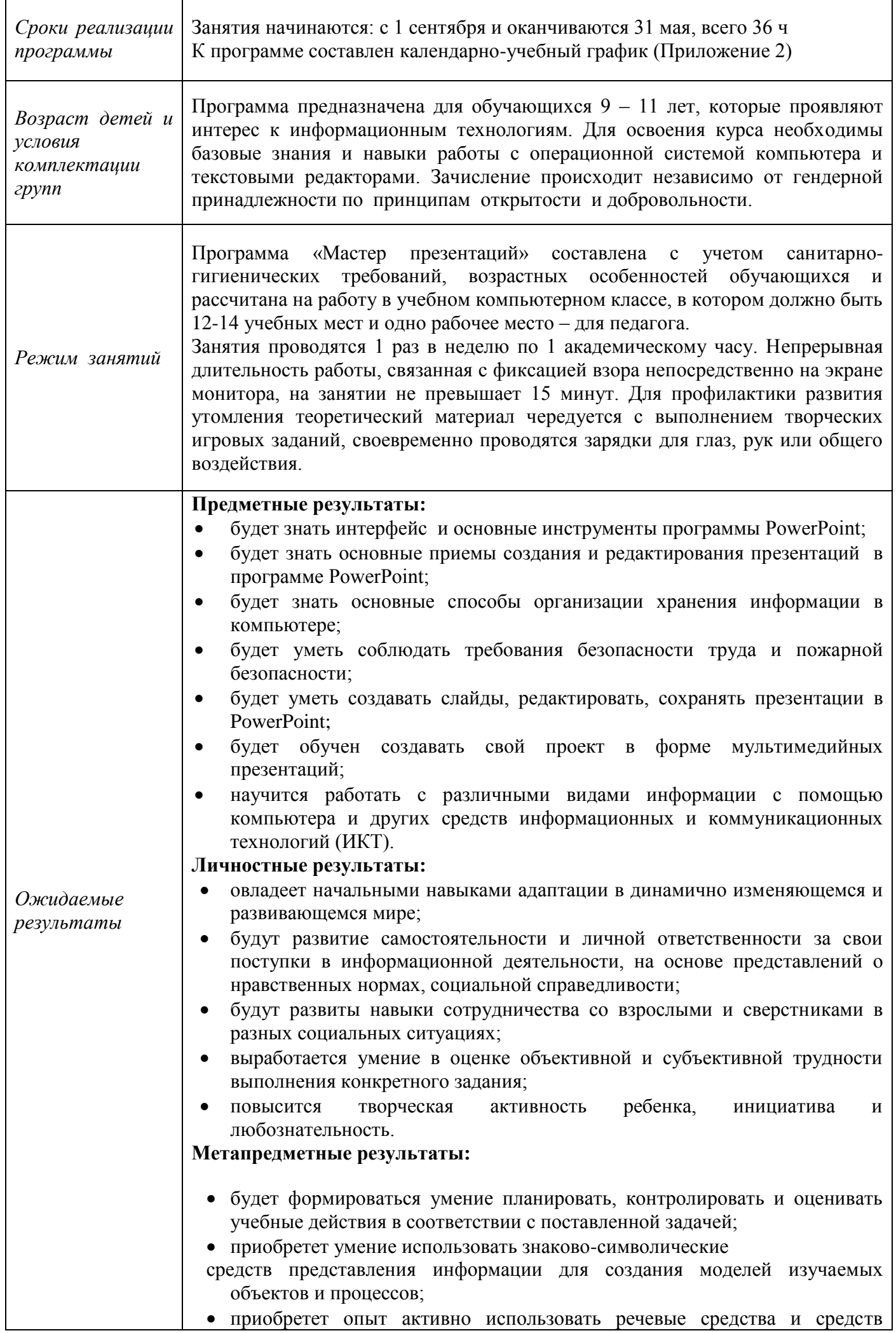

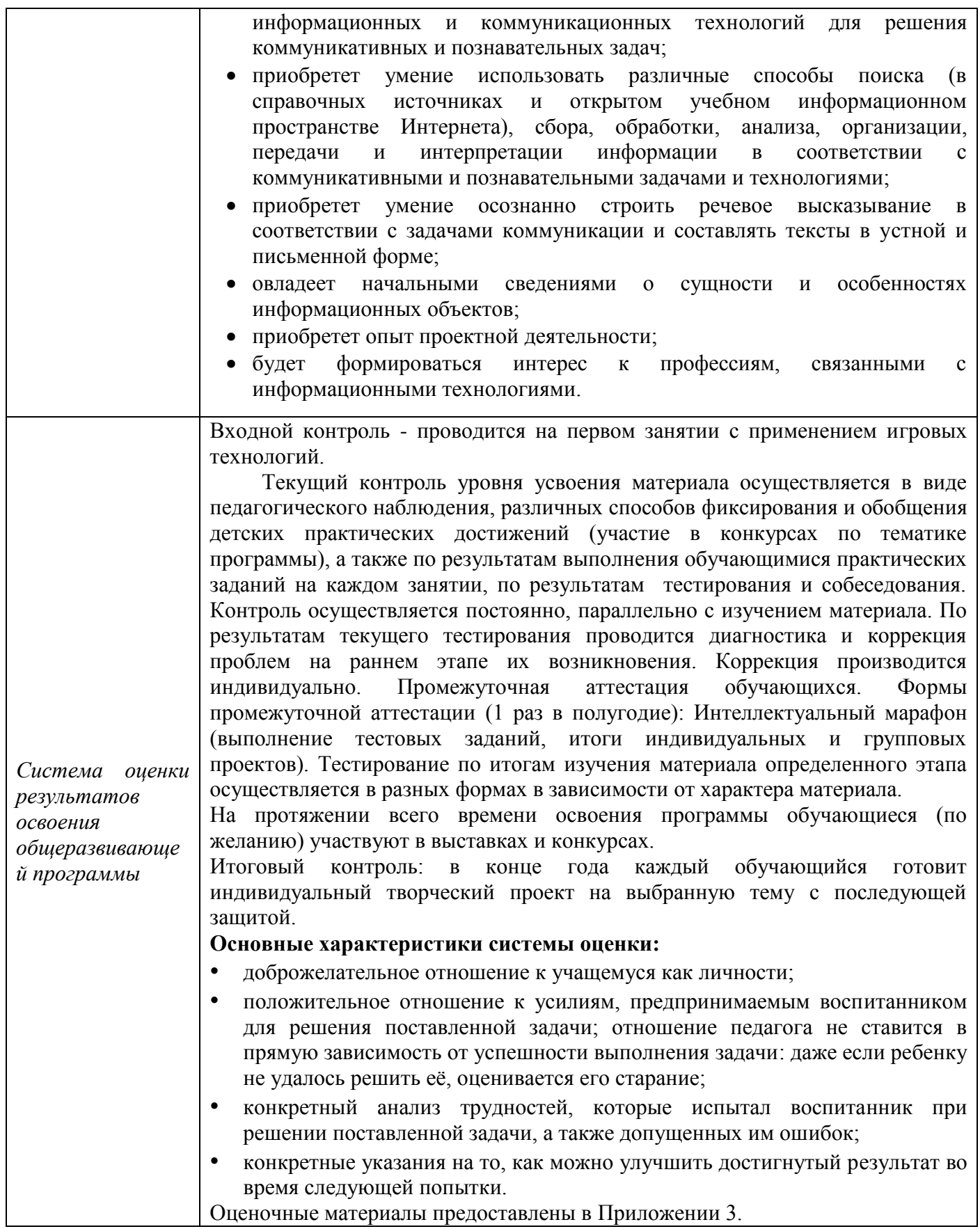

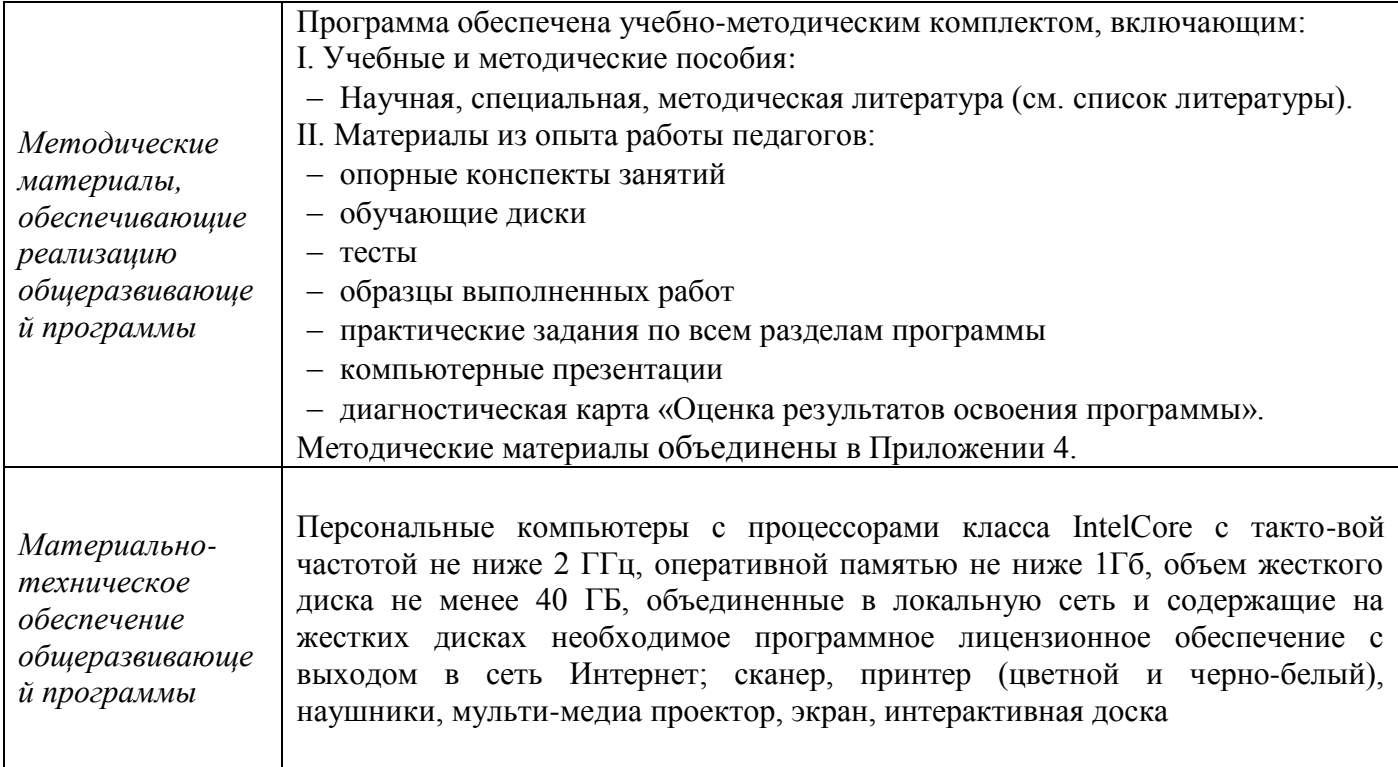

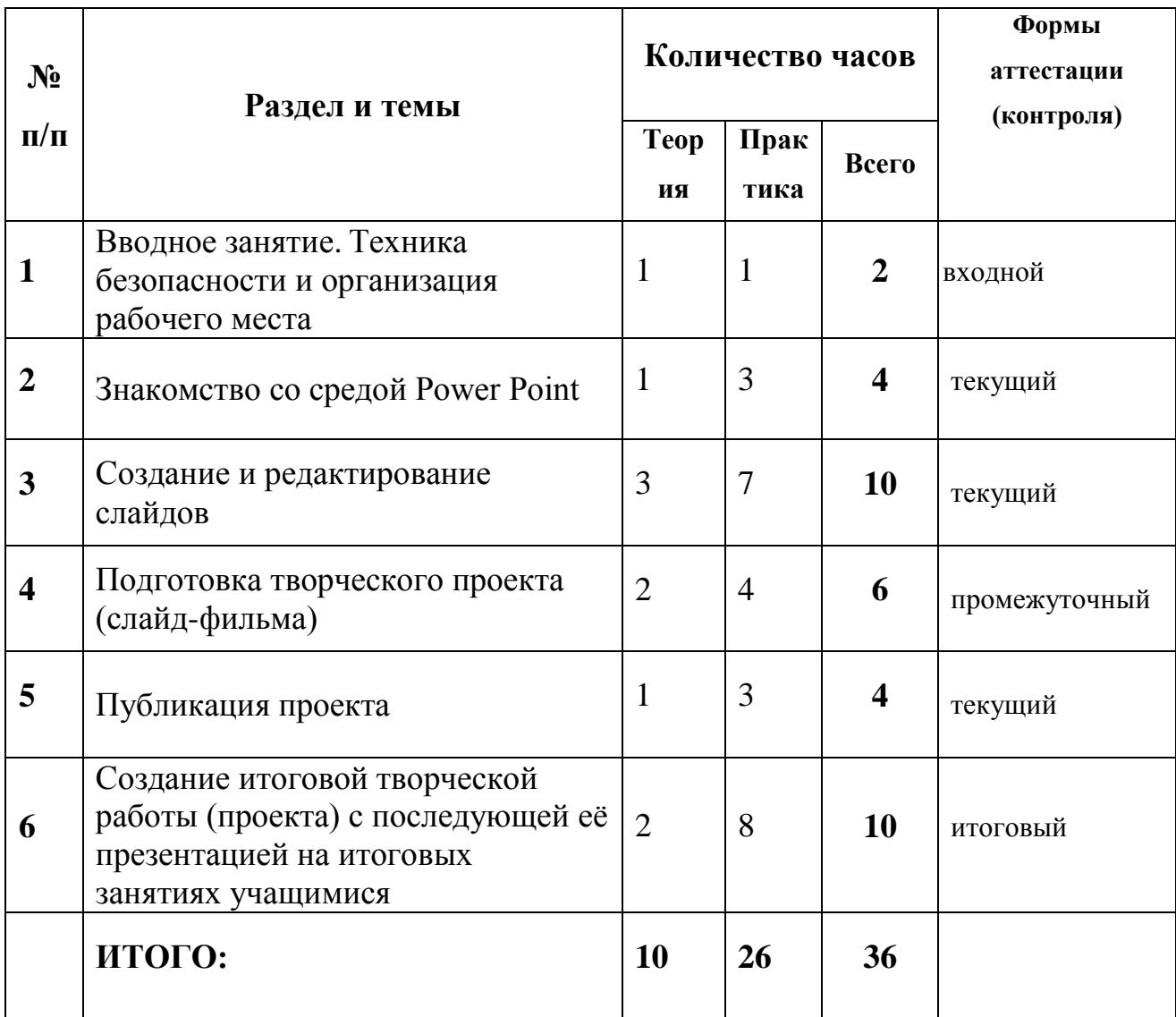

# **УЧЕБНО-ТЕМАТИЧЕСКИЙ ПЛАН**

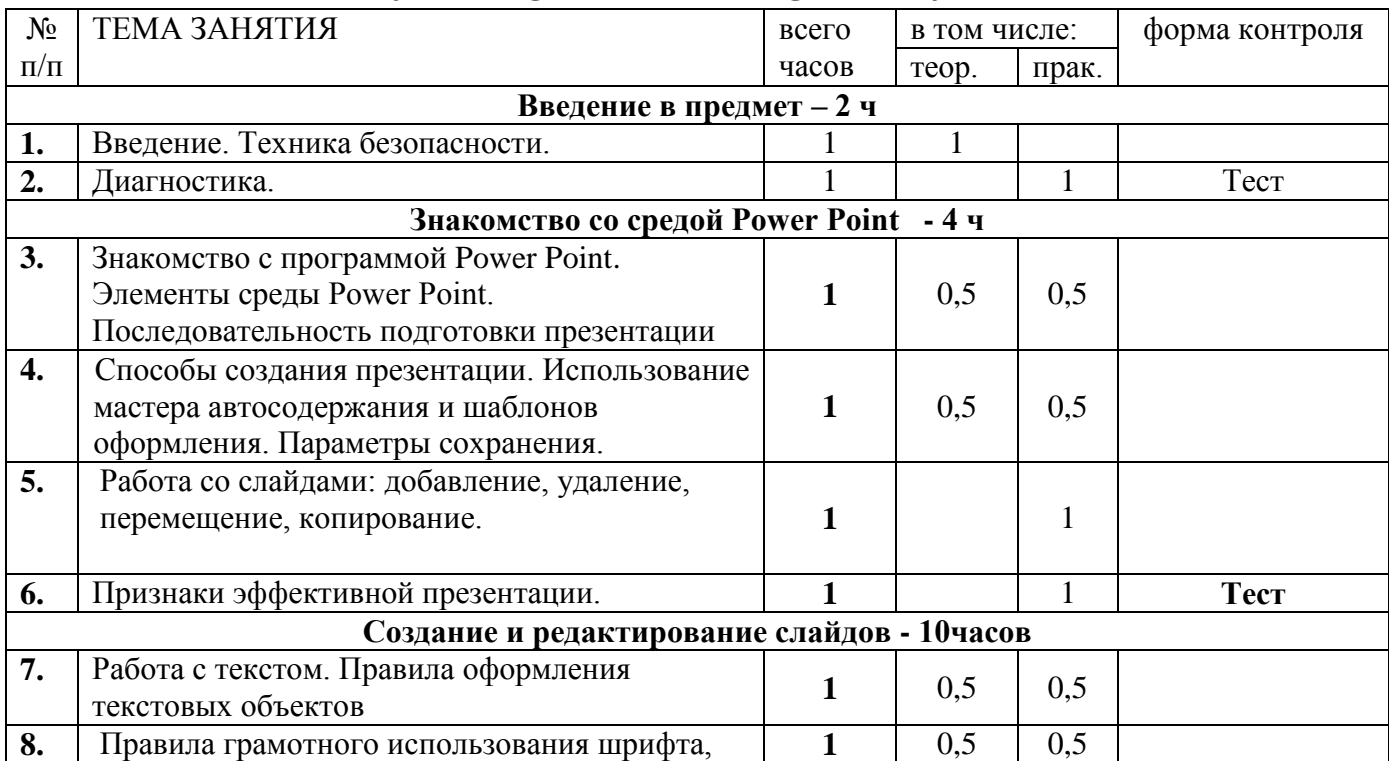

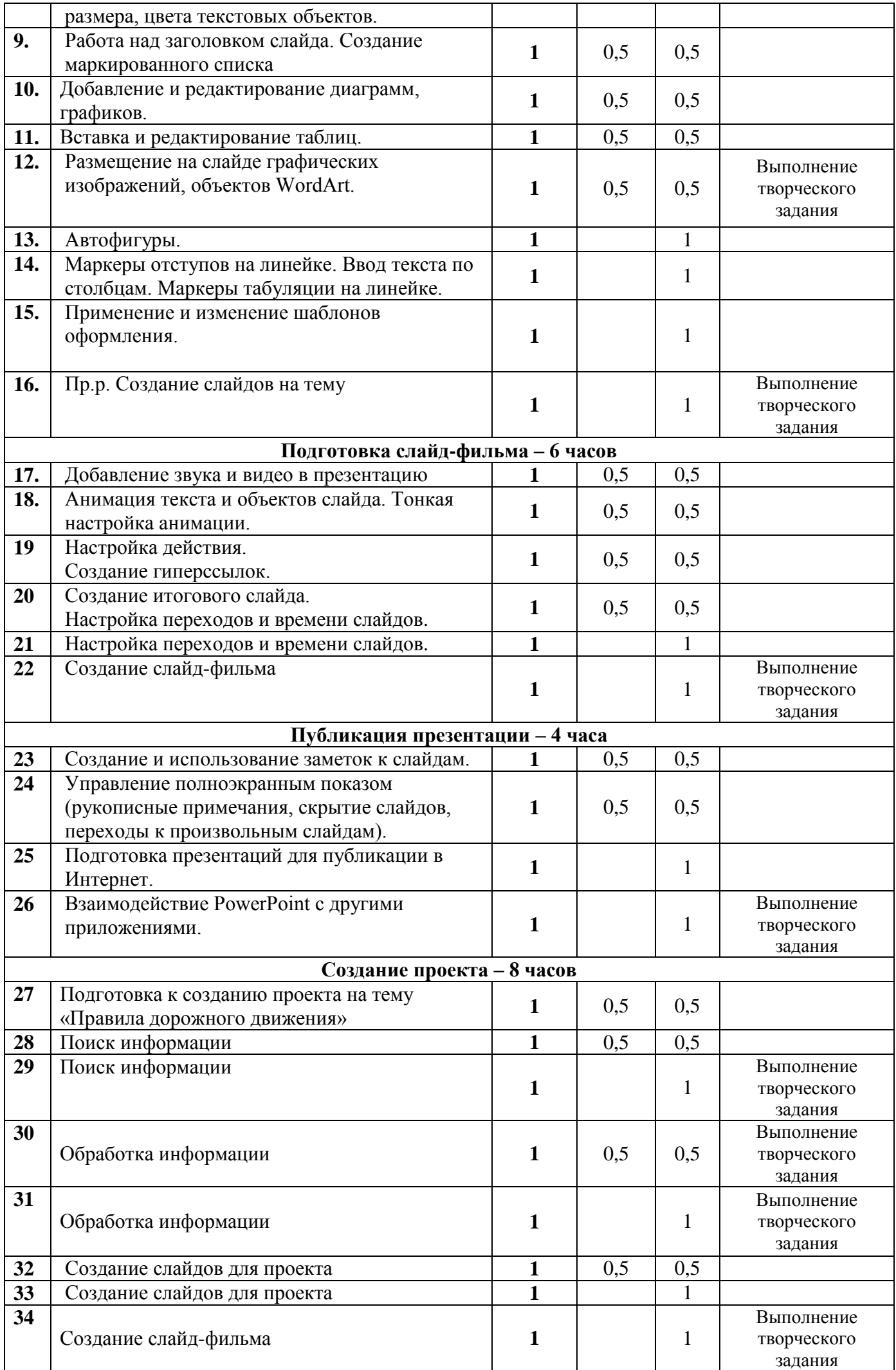

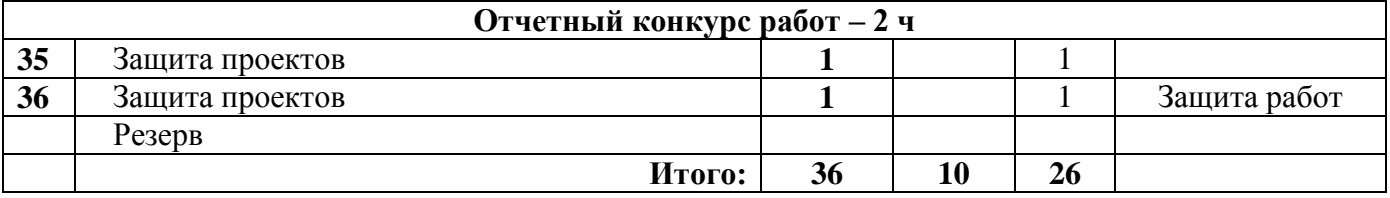

#### **1. Вводное занятие. Техника безопасности и организация рабочего места.**

*Основные вопросы:* организационный сбор; знакомство с обучающимися; инструктаж по технике безопасности; ознакомление со здоровьесберегающими технологиями при работе за компьютером; обзор содержания программы; диагностика начального уровня; устный опрос «Знаешь ли ты правила».

*Практическая работа:* освоение рабочего пространства на компьютере.

## **2. Знакомство со средой PowerPoint.**

*Основные вопросы*: понятие о презентациях и слайдах; элементы среды Power Point; последовательность подготовки презентации; способы создания презентации; использование мастера автосодержания и шаблонов оформления; параметры сохранения; работа со слайдами в различных режимах; режимы просмотра презентации; работа со слайдами: добавление, удаление, перемещение, копирование; признаки эффективной презентации; развивающие логические игры.

*Практическая работа:* создание заготовки презентации с помощью мастера автосодержания

## 3. **Создание и редактирование слайдов.**

*Основные вопросы*: работа с текстом; правила грамотного использования шрифта, размера, цвета текстовых объектов; работа над заголовком слайда; создание списка; вставка и редактирование таблиц; добавление ячеек и ввод текста в таблицу; внутренние и внешние границы; цвета заливки; тип, толщина и цвет границ; размещение на слайде графических изображений, объектов WordArt. Автофигуры; вставка и изменение размера автофигур; изменение размера и формы автофигур; привязка к направляющим; выравнивание объектов с помощью меню Действие; создание блок-схемы; соединительные линии; меню Действия; изменение и вида и расположения автофигур; создание собственного шаблона оформления.

*Практическая работа:* работа с текстом слайдов; создание маркированного и нумерованного списков; вставка и редактирование таблиц; размещение на слайдах графических объектов; вставка и редактирование автофигур; вставка объектов WordArt; создание собственного шаблона оформления.

## **4. Подготовка творческого проекта (слайд-фильма).**

*Основные вопросы*: добавление звука и видео в презентацию; анимация текста и объектов слайда; тонкая настройка анимации; настройка действия; использование управляющих кнопок и переключателей; создание гиперссылок; создание итогового слайда; настройка переходов и времени слайдов; создание автоматической самовыполняющейся презентации (слайд-фильма).

*Практическая работа:* добавление звука и видео в презентацию; настройка анимации текста и объектов слайда; настройка переходов и времени слайдов; создание слайдфильма.

#### **5. Публикация проекта.**

*Основные вопросы*: создание и использование заметок к слайдам; максимальное использование возможностей режима Страницы заметок; подготовка полноэкранного показа презентации; управление полноэкранным показом (рукописные примечания, скрытие слайдов, переходы к произвольным слайдам); создание произвольных показов; подготовка раздаточных материалов; добавление колонтитулов; работа с образцами выдач и заметок; печать презентаций.

*Практическая работа:* создание заметок к слайдам; подготовка презентации для публикации в Интернет ресурсе; подготовка полноэкранного показа презентации.

#### **6. Создание итоговой творческой работы (проекта) с последующей её презентацией на итоговом занятии.**

*Основные вопросы*: проектная деятельность обучающихся (индивидуальная или групповая, по выбору), учитывая правила составления сценария презентации выполнить отбор элементов для мультимедийной презентации, в т.ч. внедрить интерактивный и мультимедийный элемент в презентацию; проектирование, разработка итоговой презентации. Демонстрация и её защита, сопровождающаяся коллективным обсуждением; оценка собственной работы в течение года.

*Практическая работа:* творческая деятельность обучающихся по созданию проекта.

# **Учебно-методическое обеспечение**

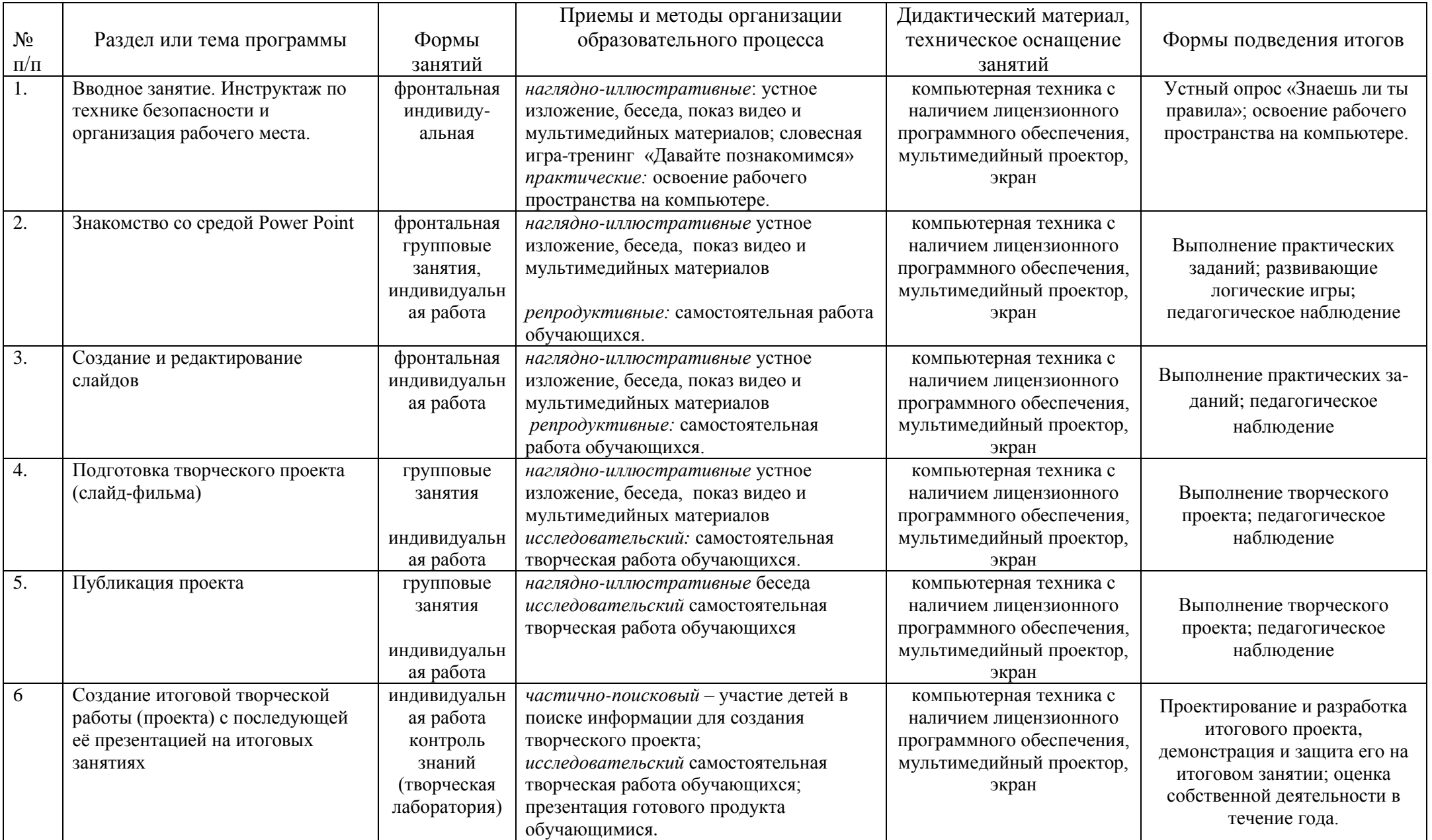

# *Список литературы*

#### *для педагога*

- 1. Афанасьева Е. Презентации в Power Point. Шпаргалка. НТ Пресс, 2006.
- 2. Бортник О.И. Базовый курс PowerPoint. Изучаем Microsoft Office. Современная школа, 2007.
- 3. Ефимова О. Курс компьютерных технологий с основами информатики. Учеб пособие для ст. Кл. М.: ООО Изд- во АСТ,2002,424с.
- 4. Евсеев Г., Мураховский В., Симонович С. Новейший самоучитель на компьютере М.: ДЕСС КОМ, 2002,688с.
- 5. Ковалько В. Здоровьесберегающие технологии: школьник и компьютер. М.: ВАКО, 2007.
- 6. Мотов В.В. Word, Excel, PowerPoint. Инфра-М, 2006.
- 7. Microsoft Office PowerPoint 2003. Шаг за шагом + CD (русская версия). Эком, 2005.
- 8. Педагогика: Педагогические теории, системы, технологии. /Под ред. С.А.Смирнова. М., 2004.
- 9. Хабрейкен Д. Microsoft Office 2003 : Word, Excel, Access, PowerPoint, Publisher, Outlook. Все в одном. Вильямс, 2006.
- 10. Microsoft Office XP.Русская версия. Шаг за шагом: Практическое пособие/ Пер.с англ.-М.: Издательство ЭКОМ,2002.-720с.
- 11. TeachPro. Power Point 2003 Самоучитель (30 час видеолекций). Мультимедиа Технологии и Дистанционное Обучение, 2006.
- 12. Хелворсон М, Янг М.Эффективная работа с Microsoft Office 2000.-СПБ.: Питер,2002,-1232с Хливненко Л.В., В.В. Васильев «Создание презентаций в PowerPoint». Учебнометодическое пособие для вузов (Практикум) Воронеж, 2007 г.
- 13. Уэмпен Ф. PowerPoint 2003. Библия пользователя. Вильямс, 2005.
- 14. Шафрин Ю. Информационные технологии.Т.1,2.М.: Лаборатория Базовых Знаний,2011.320с.
- 15. TeachPro Power Point 2003 –Мультимедиа Технологии и Дистанционное Обучение, 2006. *для обучающихся*
- 1. Борман Дж. Компьютерная энциклопедия для школьников и их родителей. СПб., 1996.
- 2. Афанасьева Е. Презентации в Power Point. Шпаргалка. НТ Пресс, 2006

3. Бортник О.И. Базовый курс PowerPoint. Изучаем Microsoft Office. Современная школа, 2007.

- 4. Минько О. В. Microsoft Office Power Point просто, как 2\*2.
- 5. Спека М.В. Microsoft PowerPoint 2003. Самоучитель.
- 6. Толковый словарь «Лаборатория Касперского». Выпуск №1,2,3,4. СПб.: Питер, 2011

7. Электронные носители для самостоятельного изучения темы школьниками: Практический курс PowerPoint 2000. Изд-во: Кирилл и Мефодий совместно с Современным Гуманитарным институтом.

Видеоуроки

<http://uroki-online.net/office/141-uroki-powerpoint-chast-1-video-onlayn.html>

<http://pteachka.ru/video/tag/запись%20презентации%20Power%20Point./>

<http://video-kniga.ru/kak-korrektirovat-video-v-powerpoint-2010>

<http://skillopedia.ru/material.php?id=2457>

<http://prodaga.com/4814.htm>

<http://sozdanie-prezentacii.ru/page3/page3.html>

Практические работы: <http://www.metod-kopilka.ru/page-2-1-6-1.html> <http://www.metod-kopilka.ru/page-2-1-6-2.html> <http://www.metod-kopilka.ru/page-2-1-6-3.html> <http://www.metod-kopilka.ru/page-2-1-6-4.html> <http://www.metod-kopilka.ru/page-2-1-6-5.html> <http://www.metod-kopilka.ru/page-2-1-6-6.html>

Тесты на знание Power Point <http://tula-lyceum4-6a.ucoz.ru/tests/> [http://alltests.ru/catalog/detail.php?IBLOCK\\_ID=2&SECTION\\_ID=27&ELEMENT\\_ID=833](http://alltests.ru/catalog/detail.php?IBLOCK_ID=2&SECTION_ID=27&ELEMENT_ID=833)